## **INSTRUÇÕES DE UTILIZAÇÃO**

Simulador para adjudicação de rendimentos periódicos (artigo 779º do CPC)

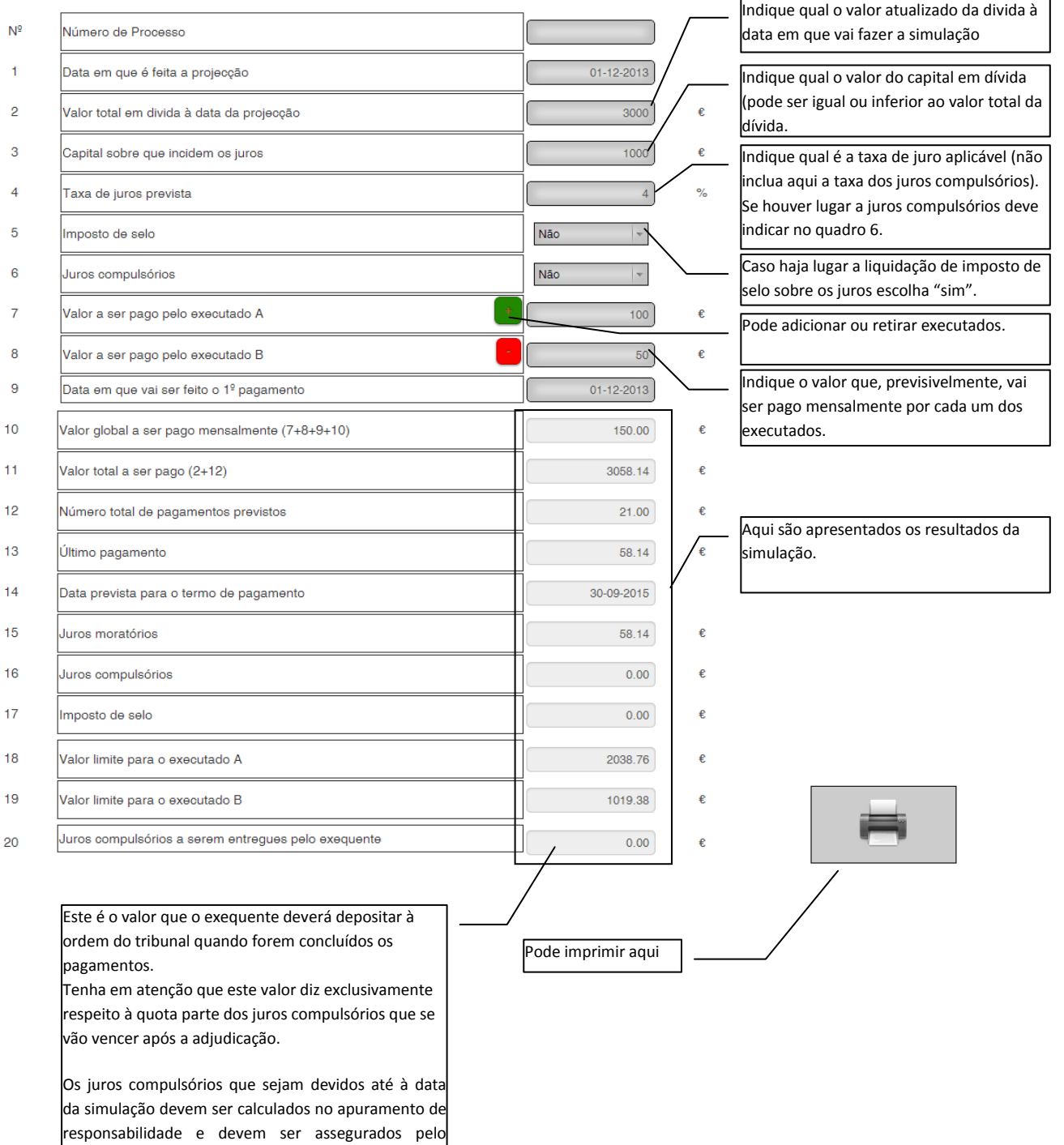

Câmara dos Solicitadores – Colégio de Especialidade de Agentes de Execução

agente de execução pelo produto da penhora.